Oliver Biehl, Klaus Hengesbach, Heinrich Jacobs, Stefan Langela, Jürgen Lehberger, Detlef Müser, Georg Pyzalla, Walter Quadflieg, Werner Schilke, Stefan Schnitzler, Holger Stahlschmidt

# **Lernfelder Metalltechnik**

# Industriemechanik Prozesswissen

## **durch Handlungssituationen, Lernsituationen, Aufgaben**

Prüftechnik, Qualitätsmanagement **Fertigungstechnik** Maschinenund Geträtetechnik Grundlagen der CNC-Technik Werkstofftechnik Steuerungs- und Regelungstechnik Vorrichtungstechnik

3. Auflage

Bestellnummer 55060

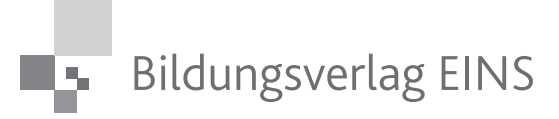

Haben Sie Anregungen oder Kritikpunkte zu diesem Produkt? Dann senden Sie eine E-Mail an 55060\_003@bv-1.de Autoren und Verlag freuen sich auf Ihre Rückmeldung.

#### **Informationen zur beiliegenden DVD – Industriemechanik Prozesswissen**

Auf der DVD sind verschiedene Zusatzmaterialien zusammengestellt, mit denen die im Buch vorgestellten Themen und Informationen ergänzt werden können.

- **Programme** zum Planen, Berechnen und Simulieren ergänzen und vertiefen Themenbereiche aus dem Fachbuch, z. B.:

**Auswahl von Bohrern, Gewindebohrern und Fräsern** Auswahl von Schnittwerkzeugen, Bestimmungen von Schnittwerten

(Firma TITEX-PLUS Präzisionswerkzeuge Günther & Co)

#### **FluidSIM Pneumatik** (Demo-Version)

Software zum Entwickeln, Zeichnen und Simulieren von pneumatischen und elektropneumatischen Schaltungen (Firma FESTO).

#### **LOGO!SoftComfort** (Demo-Version)

Software zum Entwickeln, Simulieren, Ausdrucken und Dokumentieren von Programmen für SPS-Kleinststeuerungen; mit Handbuch und Beispielapplikationen (Firma Siemens).

- **Videos und Präsentationen** aus unterschiedlichen Bereichen veranschaulichen Planungsund Produktionsprozesse, z. B.:

**Fräserspannsysteme** (Firma Schunk GmbH & Co KG)

#### **Fräsen mit dem Messerkopf TWIN Vario**

Technik, Anwendung, Ermittlung von Schnittwerten (Firma Fette)

#### - **Firmenunterlagen und Katalogauszüge**

dienen zur Ergänzung von Datensammlungen, zur Auswahl von Fertigungskenngrößen, als Unterlagen für Konstruktionen und Bestellungen.

#### **Zugangsadressen zum Internet**

ermöglichen direkten Kontakt zu den Firmen, die im Bereich Industriemechanik zu den führenden Unternehmen zählen.

#### **www.bildungsverlag1.de**

Bildungsverlag EINS GmbH Sieglarer Straße 2, 53842 Troisdorf

ISBN 978-3-427-**55060**-0

© Copyright 2010: Bildungsverlag EINS GmbH, Troisdorf

Das Werk und seine Teile sind urheberrechtlich geschützt. Jede Nutzung in anderen als den gesetzlich zugelassenen Fällen bedarf der vorherigen schriftlichen Einwilligung des Verlages. Hinweis zu § 52a UrhG: Weder das Werk noch seine Teile dürfen ohne eine solche Einwilligung eingescannt und in ein Netzwerk eingestellt werden. Dies gilt auch für Intranets von Schulen und sonstigen Bildungseinrichtungen.

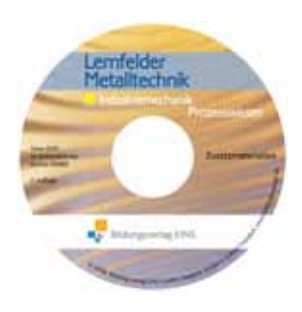

#### **Hinweise für den Benutzer**

Das Lernpaket **"Lernfelder Metalltechnik Industriemechanik"** besteht aus den zwei Büchern:

- "Lernfelder Metalltechnik Industriemechanik **Fachwissen**" (55050)
- -"Lernfelder Metalltechnik Industriemechanik **Prozesswissen**" (55060)

Das vorliegende Buch **"Prozesswissen"** enthält im ersten Teil Handlungssituationen und Lernsituationen zu folgenden Lernfeldern:

- ▶ Lernfeld 5: Fertigen von Einzelteilen mit Werkzeugmaschinen
- ▶ Lernfeld 6: Installieren und Inbetriebnehmen steuerungstechnischer Systeme
- ▶ Lernfeld 7: Montieren von technischen Teilsystemen
- $\blacktriangleright$  Lernfeld 8: Fertigen auf numerisch gesteuerten Werkzeugmaschinen
- Lernfeld 9: Instandsetzen von technischen Systemen
- Lernfeld 10: Herstellen und Inbetriebnehmen von technischen Systemen
- Lernfeld 11: Überwachen der Produkt- und Prozessqualität
- Lernfeld 12: Instandhalten von technischen Systemen
- Lernfeld 13: Sicherstellen der Betriebsfähigkeit automatisierter Systeme
- Lernfeld 14: Planen und Realisieren technischer Systeme
- Lernfeld 15: Optimieren von technischen Systemen

In jedem Lernfeld wird zunächst allgemein das Handeln des Fachmannes dargestellt und an Beispielen von kompletten Handlungssituationen erläutert. Es folgen zu jeder Handlungssituation Lernsituationen, an denen das selbständige Analysieren, Planen, Ausführen und Bewerten – letzteres nur eingeschränkt – geübt werden kann.

Im zweiten Teil dieses Buches "Prozesswissen" befinden sich zur Ergänzung, Vertiefung und Übung des Lernstoffs nach Sachgebieten geordnet die Übungsaufgaben, auf die im Buch "Fachwissen" in den entsprechenden Kapiteln verwiesen wird. **Dem Buch "Prozesswissen" ist für den Schüler eine DVD mit**

-

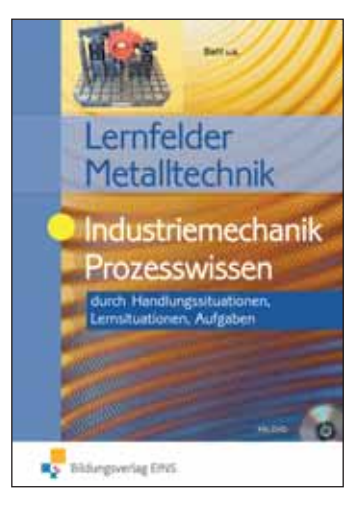

**ergänzenden Inhalten von Fachfirmen und Instituten beigelegt** (u. a. mit Programmen für die CNC-Bearbeitung, Robotertechnik und Steuerungstechnik).

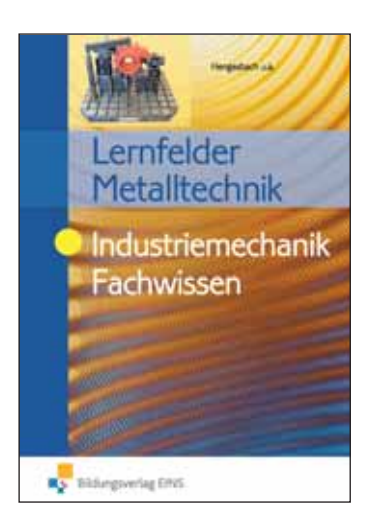

*Das zugehörige Buch "Fachwissen" unter der Bestellnummer 55050 enthält das zur Bearbeitung der Lernsituationen in den verschiedenen Lernfeldern erforderliche Fachwissen in der Prüftechnik, dem Qualitätsmanagement, der Fertigungstechnik, der CNC-Technik, der Werkstofftechnik, der Maschinen- und Gerätetechnik, der Vorrichtungstechnik sowie der Steuerungs- und Regelungstechnik. Um diese fachlichen Informationen zusammenhängend darzustellen und die systematische Suche von Informationen zu erleichtern, ist das Buch nach Sachgebieten gegliedert.*

*Unterrichtsbegleitmaterial auf CD-ROM erhält der Lehrer unter der Bestellnummer 55061 mit:*

- - *Lösungsbeispielen zu den Lernsituationen,*
	- *Lösungen zu den Übungsaufgaben,*
- *didaktischen Hinweisen für den Unterricht,*
	- *zusätzlichen Handlungs- und Lernsituationen,*
- -- *Vorlagen für Folien bzw. für den Einsatz mit einem Beamer.*

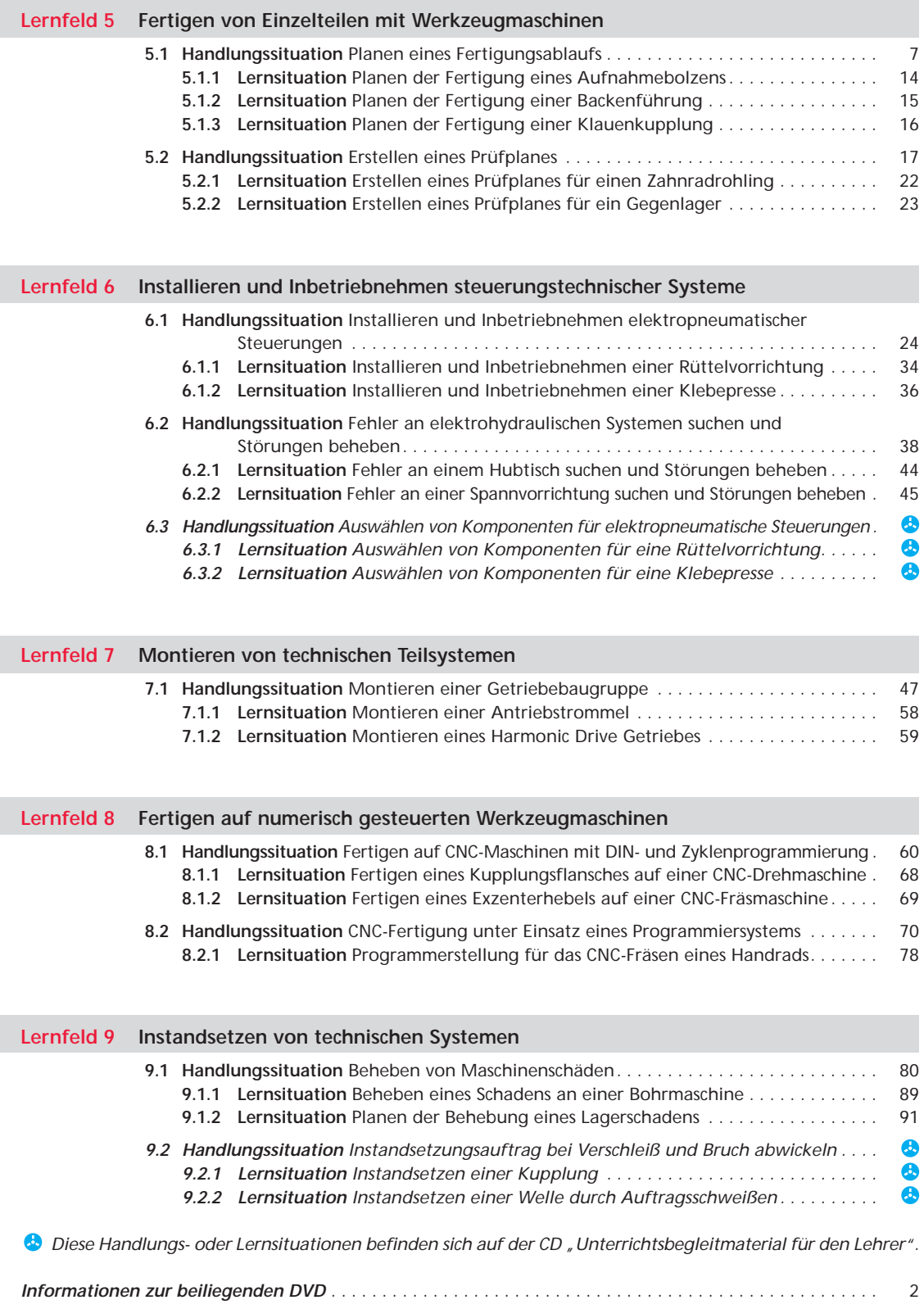

#### **Lernfeld 10 Herstellen und Inbetriebnehmen von technischen Systemen**

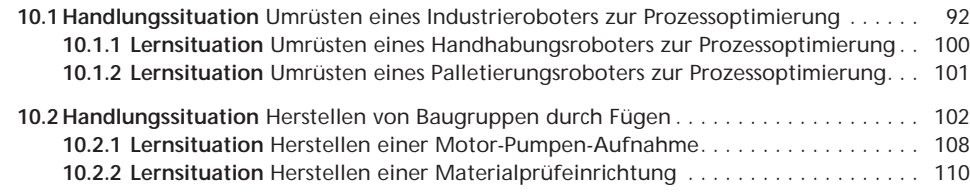

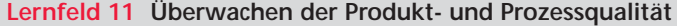

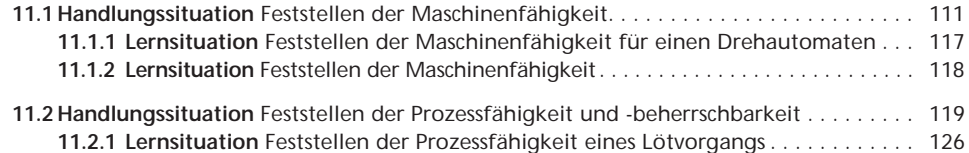

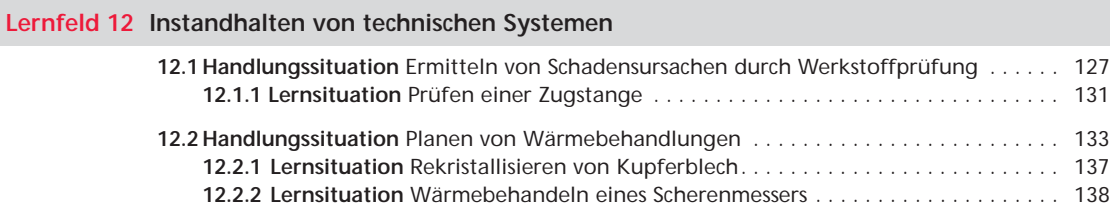

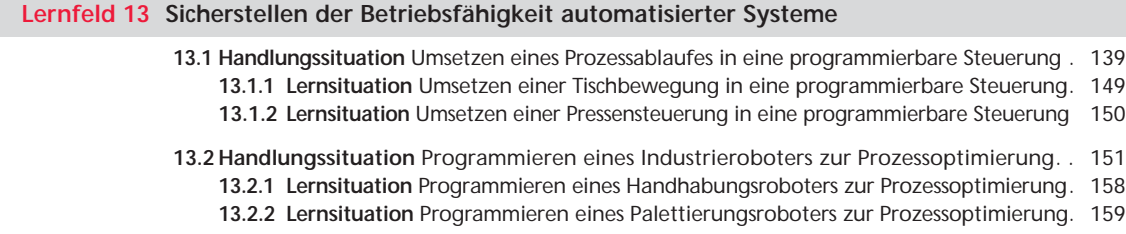

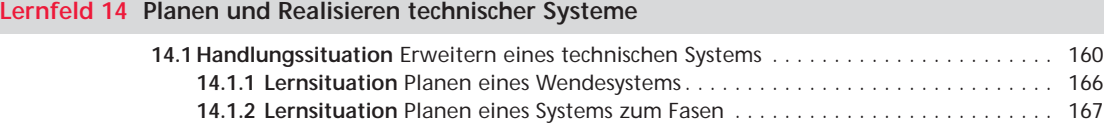

#### **Lernfeld 15 Optimieren von technischen Systemen**

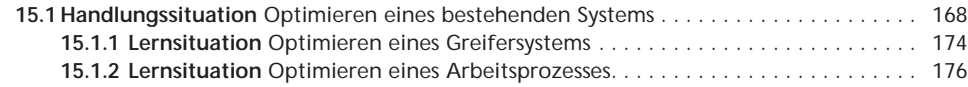

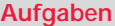

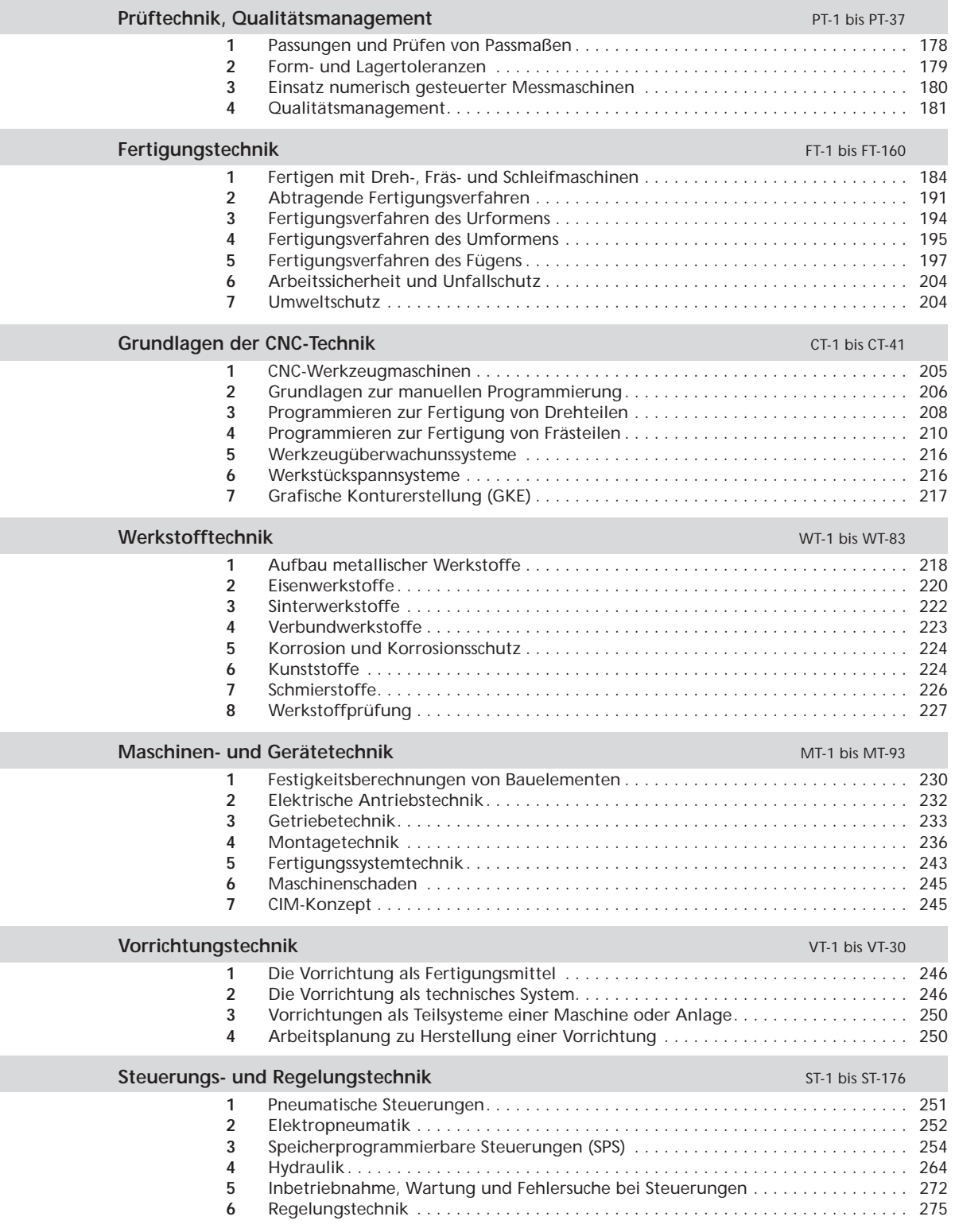

#### **5.2 Handlungssituation Erstellen eines Prüfungsplans**

Bei der Fertigung von Werkstücken müssen alle festgelegten Qualitätsmerkmale erreicht werden. Dazu sind viele verschiedenartige Prüfvorgänge erforderlich.

Das Prüfen beginnt mit einer Rohteilprüfung vor der Fertigung, setzt sich fort mit den Einzelprüfungen bei den Arbeitsgängen während der Fertigung und schließt mit einer umfassenden Endkontrolle des fertigen Werkstücks ab.

**HandlungssituationButisspunipue** 

Prüfungen innerhalb der Fertigung beschränken sich meist auf wichtige Maße. Umfangreichere Prüfungen, wie z. B. Formund Lagegenauigkeiten, werden meist nur bei der Endkontrolle durchgeführt.

Die Prüfplanung einer vollständigen Endkontrolle erstreckt sich auf alle einzuhaltenden Qualitätsmerkmale.

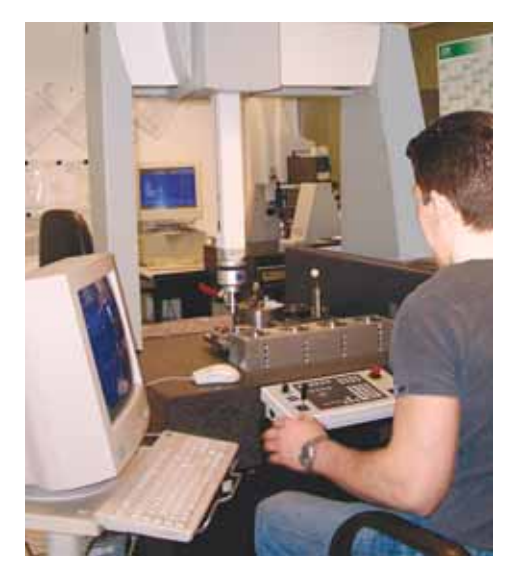

#### **Beispiel: Erstellen des Prüfplans für einen Winkelhebel**

Für eine Verriegelungseinrichtung sind Winkelhebel nach Zeichnung gefertigt worden. Am Gussteil wurden Mittenabstände, Winkligkeit der Tragarme und die Bearbeitungszugaben überprüft. Alle Maße lagen innerhalb der Grenzen, die für Werkstücke aus in Formsand gegossenem Gusseisen zulässig sind. Am bearbeiteten Fertigteil sind nun alle Maße, die in der Endfertigung beachtet werden mussten, zu überprüfen. Die Endprüfung ist zu planen.

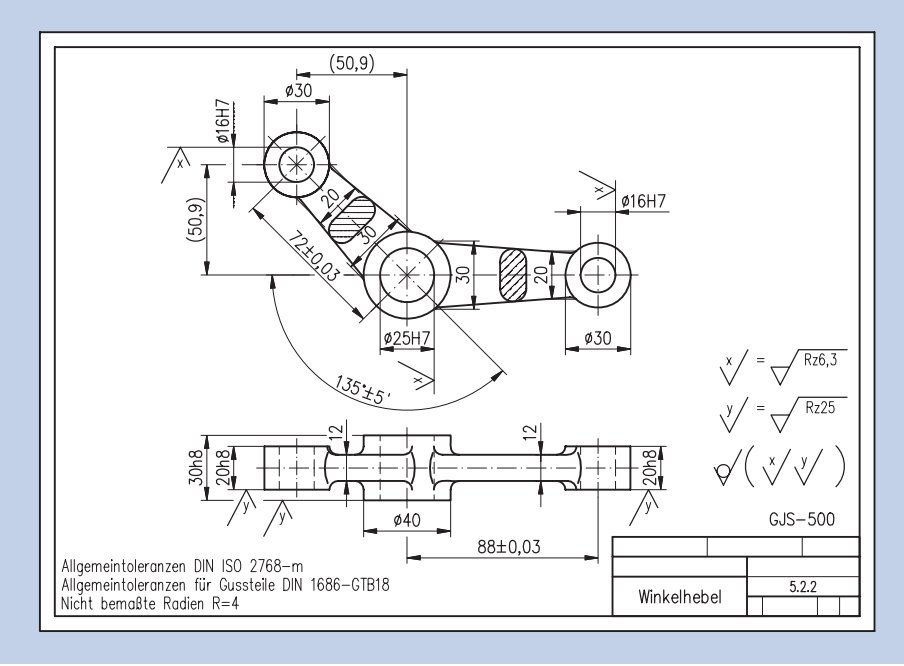

Der Fachmann konstruiert für die Umrüstung notwendige Bauelemente oder Baugruppen, indem er

- einen Entwurf zeichnet,
- die Bauteile dimensioniert und notwendige Berechnungen durchführt,
- Normteile und Komponenten auswählt,
- den Entwurf detailliert,
- und alle Bauteile zusammenstellt.

Seine Ergebnisse dokumentiert er in Zeichnungen, Schaltplänen und Protokollen.

#### **Sauggreifer entwerfen**

Der Fachmann entwirft nach den Vorgaben und Anforderungen einen Greifer:

**Entwurfskizze:** (ohne

Er legt das Vakuumsystem aus, indem er

- die nötige Haltekraft berechnet,
- den Sauggreifer dimensioniert,
- Befestigungselemente u. Vakuumschlauch auswählt,
- den Vakuumerzeuger dimensioniert und auswählt,
- Ventile und Zubehör zusammenstellt.
- Befestigungen für Sensoren und Vakuumerzeuger plant

*Hinweis: Informationen zur Vakuumtechnik siehe DVD "Zusatzmaterialien": Vakuum-Katalog*

#### **Ermittlung der Saugkraft**

- **Gegeben:** Stahlblech 600 mm x 400 mm x 1 mm; Dichte von Stahl:  $Q = 7.85$  kg/dm<sup>3</sup> Masse des Bleches: *m* = 1,884 kg;
- **Annahmen: Sicherheit** für die Auslegung: *S* = 1,5 (Mindestwert 1,5-fache Sicherheit, bei inhomogenen Stoffen oder porösen bzw. rauen Oberflächen 2,0 oder höher);

Beschleunigung zur Berücksichtigung von Beschleunigungskräften in automatisierten Anlagen mit Bewegungsänderungen: *a* = 5 m/s2 (Annahme)

Gesucht: Haltekraft am Sauggreifer wählen. Aus der Haltekraft  $F_{TH}$  die notwendige Kraft je Sauger (F<sub>s</sub>) ermitteln.

**Lastfall I:** (Sauggreifer horizontal, beschleunigtes senkrechtes Heben)

 $F = F_{G} + F_{a}$ *F* = *m* (*g* + *a*)  $F = 27.9 N$  $F_{TH} = F \cdot S$ ;  $F_{TH} = 27.9 \text{ N} \cdot 1.5$ ;  $F_{TH} = 42 \text{ N}$ Bei zwei Saugern ergibt sich je Sauger ein Kraft  $F_s = 21$  N  $F = 1,884 \text{ kg} \left( 9,81 \frac{\text{m}}{\text{s}^2} + 5 \frac{\text{m}}{\text{s}^2} \right)$ m  $S^2$ 

Vakuumerzeuger)Sensor E3

Æ,

#### **10.2.2 Lernsituation Befestigen eines Pneumatikzylinders**

#### **Situation:**

Am Rahmen eines Großraumfahrzeuges soll ein Pneumatikzylinder zur Betätigung einer Verriegelung befestigt werden. Der Fahrzeugrahmen ist in Leichtbauweise aus einer warm ausgelagerten AICuMg-Legierung hergestellt worden.

Wegen der wärmebehandelten Rahmenkonstruktion können Befestigungswinkel für den Pneumatikzylinder nicht angeschweißt werden. Anschrauben ist ebenfalls nicht möglich, da eine Schwächung der Profile unter allen Umständen vermieden werden muss. Die Konstruktionsabteilung hat darum Kleben empfohlen.

Der zu verwendende Epoxidharzkleber hat eine Scherfestigkeit von etwa 25 N/mm2.

Der Zylinder hat einen Kolbendurchmesser von 16 mm. Der Druck beträgt höchstens 10 bar.

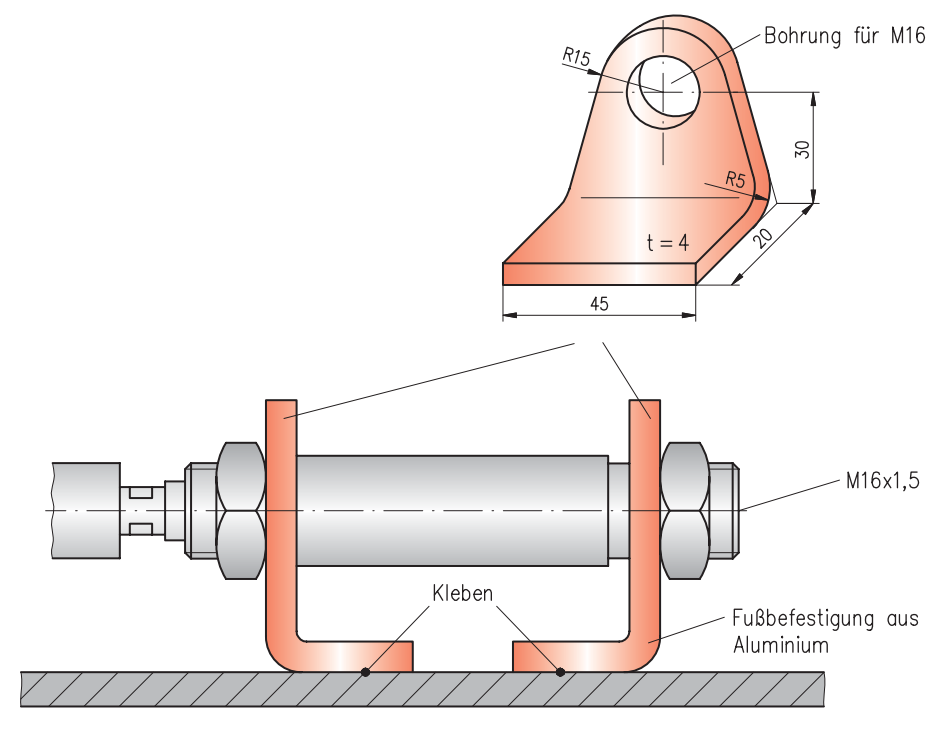

Bestimmen Sie zunächst die höchste auftretende Scherkraft an der Fußbefestigung beim Betätigen des Zylinders.

Prüfen Sie, ob die Klebeflächen bei der gegebenen Scherfestigkeit des Klebers und einer Sicherheit von 2 ausreichend sind, um die Scherkraft aufzunehmen. Ändern Sie ggf. die Konstruktion.

#### **Auftrag:**

Planen Sie präzise die Herstellung der Klebeverbindung.

Neben dem Fach- und Tabellenbuch können Sie sich u. a. auch im Internet informieren (z. B. www.ruderer.de / www.loctite.de / www.3m.com/de).

#### **13.1.1 Lernsituation Umsetzen einer Tischbewegung in eine programmierbare Steuerung**

#### **Situation:**

Der Werkstücktisch einer Flachschleifmaschine wird über einen Hydraulikzylinder hinund herbewegt. Die Umsteuerung des Tischs erfolgt über verstellbare Sensoren am Gehäuse und dem Nocken am beweglichen Werkstücktisch.

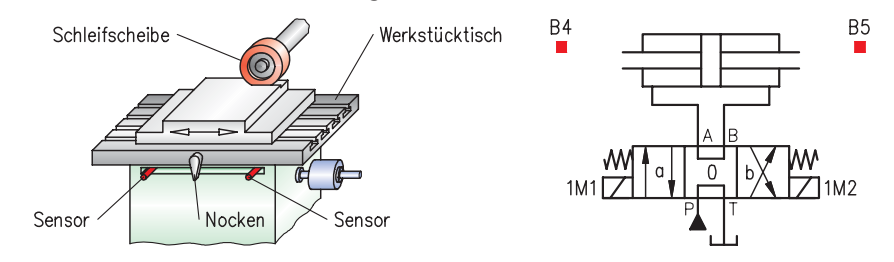

Der Ablauf der Anlage muss wie folgt eingehalten werden:

- Stromversorgung über einen Schlüsselschalter S1. Der Start des Tischantriebs ist über einen gesonderten, rastenden Einschalter S3 vorzusehen.
- Start des Tischantriebs ist nur möglich, wenn der Schleifscheibenmotor läuft. Die Abfrage dazu erfolgt über einen Sensor B2.
- Umgeschaltet wird der Tischantrieb jeweils mithilfe der Sensoren B4 und B5, die von dem Nocken betätigt werden.
- Das Ende des Tischantriebs erfolgt über das Rücksetzen des Startschalters S3, dabei soll die jeweilige Hubbewegung noch beendet werden.

#### **1. Auftrag analysieren**

- **1.1** Untersuchen Sie den Signalfluss (Technologieschema erweitern, Funktionsdiagramm aufstellen).
- **1.2** Beschreiben Sie den schrittweisen Ablauf der Steuerung.

#### **2. Programm der Steuerung planen**

- **2.1** Erweitern Sie den Hydraulikschaltplan und ordnen Sie ihm die Steuerungseinheit zu.
- **2.2** Legen Sie die Hardware für die Steuerungseinheit fest und beschalten Sie diese Einheit.
- **2.3** Stellen Sie eine Zuordnungsliste für die Steuerung auf.
- **2.4** Entwickeln Sie den Funktionsplan.

#### **3. Steuerungsprogramm schreiben**

- **3.1** Schreiben Sie das Programm für die Steuerung.
- **3.2** Führen Sie Simulationstests durch.

#### **4. Inbetriebnahme der Steuerung durchführen und dokumentieren**

- **4.1** Übertragen Sie das Programm in das Steuerungsgerät und verdrahten Sie Sensoren und Aktoren.
- **4.2** Führen Sie die Inbetriebnahme der Steuerung in Schritten durch.
- **4.3** Dokumentieren Sie Ihr Programm.

*Hinweis: Zur Bearbeitung der obigen Aufgaben kann ein im Lehrmittelhandel angebotenes System eingesetzt werden. Die Inbetriebnahme kann im Laborbetrieb auch mit pneumatischen Elementen erprobt werden. (Siehe auch CD-Rom "Zusatzmaterialien")*

## **3 Programmieren zur Fertigung von Drehteilen**

- **CT-13** Das Koordinatensystem von Werkzeugmaschinen ist an der Lage der Führungsbahnen orientiert und auf das Werkstück bezogen. Auf CNC-Drehmaschinen wird mit Werkzeugen gefertigt, die sich entweder vor der Drehmitte oder hinter der Drehmitte befinden.
	- **a)** Welche Achse des Koordinatensystems läuft parallel zur Spindelachse?
	- **b)** Welche Regel gilt in allen Fällen für die Festlegung der positiven X-Richtung?
	- **c)** Skizzieren Sie die folgenden Bilder ab, und tragen Sie in die Skizzen die Richtungen + X und + Z ein.

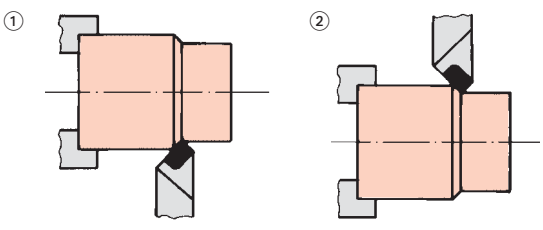

- **CT-14 a)** Skizzieren Sie die Zeichnung ab. Stellen Sie dabei die Bemaßung auf eine programmiergerechte Absolutbemaßung in steigender Bemaßung um.
	- **b)** Übernehmen Sie die Tabelle, und beschreiben Sie die Kontur des Drehteils ausgehend von P1 bis P7. Fügen Sie die Wegbedingung hinzu.

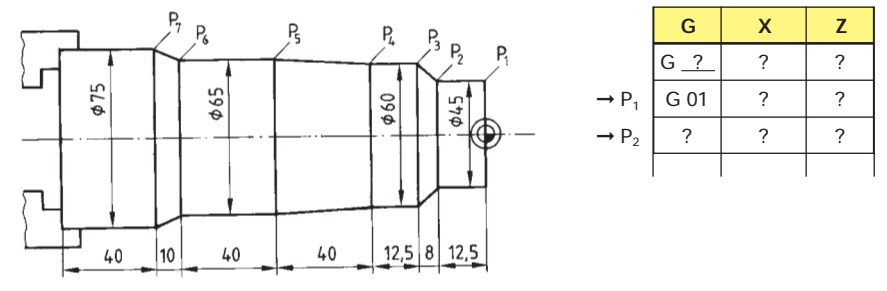

- **CT-15** Im Kurs über Programmieren streiten sich zwei Teilnehmer bei folgender Darstellung: Einer der Teilnehmer sagt, hier bewege sich der Drehmeißel auf einer Kreisbahn im Uhrzeigersinn. Der andere widerspricht.
	- **a)** Wer hat recht? Ist die Bewegung mit G 02 oder mit G 03 zu programmieren?
	- **b)** Wie lautet die Regel zur Festlegung des Richtungssinns bei kreisförmigen Werkzeugbewegungen?

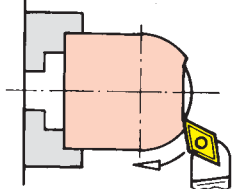

**NGXZR** ? | ? | ? | ? | ?

**CT-16** Beschreiben Sie die Konturen der dargestellten Werkstücke zur Fertigung auf einer CNC-Drehmaschine, deren Steuerung die Eingabe des Radius möglich macht.

Übernehmen Sie dazu die nebenstehende Tabelle.

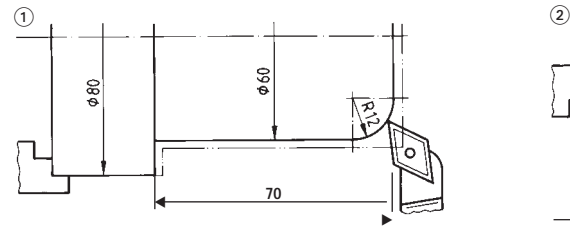

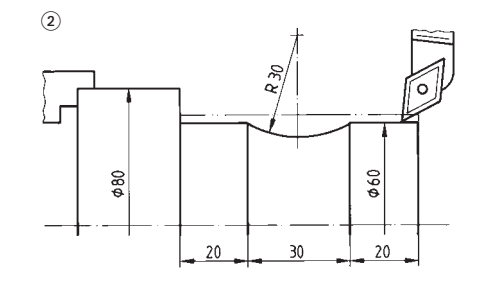

- **WT-9** Welche Eigenschaften haben Legierungen mit Mischkristallen?
- **WT-10** Es sind nebeneinander Abkühlungskurven ermittelt worden.
	- **a)** Übernehmen Sie diese Kurven, und zeichnen Sie das dazugehörige Zustandsdiagramm.
	- **b)** Beschriften Sie die einzelnen Felder des Diagramms.
	- **c)** Bestimmen Sie für eine Legierung mit 40 % Ni den Beginn und das Ende der Erstarrung.

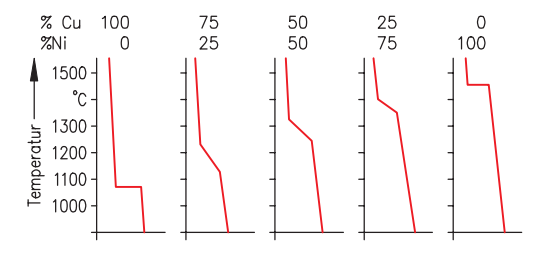

- **WT-11** Gusseisen eignet sich gut als Werkstoff für Gleitlager, für Führungsbahnen sowie für Kolbenringe in Kraftfahrzeugmotoren. Erklären Sie dies anhand des Gefüges.
- **WT-12** Von den Blei-Zinn-Legierungen hat die eutektische Legierung die Zusammensetzung von 62 % Zinn und 38 % Blei. Im Folgenden ist eine Legierung mit 60 % Blei und 40 % Zinn zu untersuchen.
	- **a)** Welcher Bestandteil ist in dieser Legierung gegenüber der eutektischen Legierung im Überschuss?
	- **b)** Welcher Bestandteil der Legierung beginnt zuerst zu erstarren?
	- **c)** Zeichnen Sie die vorgegebene Abkühlungskurve dieser Legierung ab, und beschriften Sie die angegebenen Stellen.
	- **d)** Beschreiben Sie den Erstarrungsvorgang dieser Legierung. Die Erstarrung beginnt bei 250 °C und endet bei 184 °C.
- **WT-13** Bei einer Untersuchung von Blei-Zinn-Legierungen wurden folgende Abkühlungskurven aufgenommen:

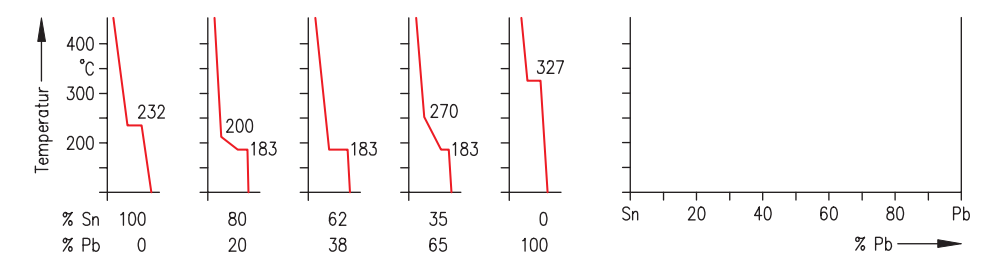

- **a)** Übernehmen Sie diese Abkühlungskurven, und zeichnen Sie das zugehörige Zustandsdiagramm mit allen Beschriftungen.
- **b)** Beim Löten in der Elektro- und Elektronikindustrie benötigt man möglichst niedrig schmelzende Lote, die schnell erstarren.

Welche Pb-Sn-Legierung empfehlen Sie nach dem Zustandsdiagramm?

c) Zum Löten von Kabelmänteln benötigt man Lote, die sich im breiigen Zustand "schmieren" lassen. Zwischen Beginn und Ende der Erstarrung soll ein Temperaturunterschied von 70 °C liegen. Welche Zusammensetzung muss das Lot haben?

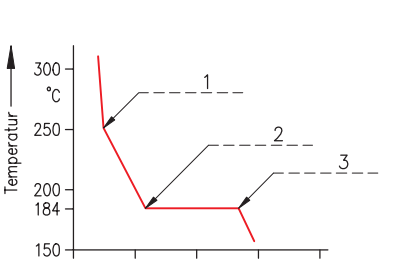

**VT-14** Ein Deckel wird in einer Bohrvorrichtung in der dargestellten Weise auf der Grundplatt positioniert und gespannt. Verbessern Sie die Vorrichtung so, dass mittelbar mit einem Spannelement gespannt werden kann.

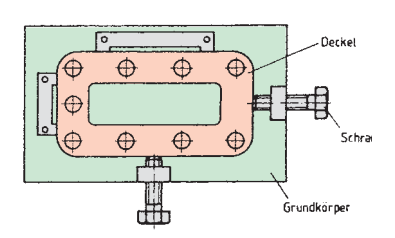

**VT-15** *"Eigentlich ist jedes Spannen ein elastisches Spannen – nur bei dem, was wir starres Spannen nennen, sind die elastischen Verformungen sehr klein."* Stimmt diese Aussage? Geben Sie eine begründete Antwort.

- **VT-16**
- **a)** Berechnen Sie das Maß x für den Keil, damit er sich nicht selbsttätig löst.
- **b)** Mit welcher Kraft wird das Werkstück angedrückt, wenn der Keil mit einer Kraft von 2000 N eingetrieben wird?

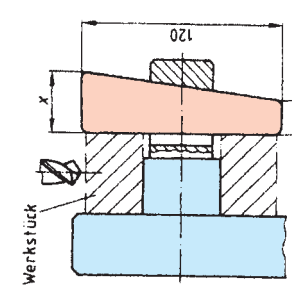

#### **VT-17** Ein Werkzeugmechaniker sagt:

*"Eigentlich sollte man statt M 24 mit der Festigkeitsklasse 10.9 andere Schrauben, nämlich M 20 mit der Festigkeitsklasse 12.9, zum Eindrehen in die Nutensteine einsetzen. Die Vorrichtung würde dann leichter."* Äußern Sie sich zu dem Vorschlag.

Entwerfen Sie die Verschlusshülse mit dem Führungsschlitz für den skizzierten Bajonettspanner. Dieser soll einen 1/4- Gewindegang haben, und die Steigung soll 4° sein. Die Verschlusshülse muss abziehbar sein. Fertigen Sie eine Zeichnung in drei Ansichten an. **VT-18**

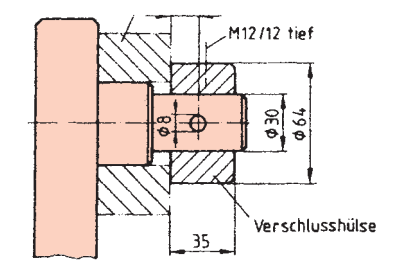

**VT-19** Für eine Spannvorrichtung ist ein Kreisexzenter geplant. Der Konstrukteur hat eine flüchtige Skizze gemacht. Entwerfen Sie den Exzenter und zeichnen Sie ihn in drei Ansichten. Das Verhältnis von Durchmesser zu Exzentrizität soll 20 sein.

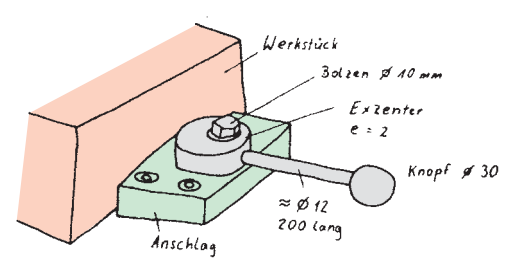

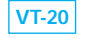

- Ein Kniehebelspanner steht in der dargestellten Position.
- **a)** Welche Kräfte wirken in den Streben? **b)** Mit welcher Kraft wird das
	- Werkstück bei dieser Stellung angepresst?

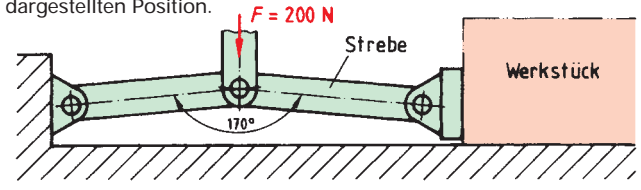

**ST-73** Erweitern Sie die Bohrvorrichtung um den Zylinder 1A zum Zuführen der Werkstücke. (Nachdem der Zylinder 1A für die Werkstückzufuhr ausgefahren ist, beginnt der Spannvorgang, danach der Bohrvorschub.)

#### **Aufgabenstellung**

Einer Bohrvorrichtung sollen Werkstücke aus einem Magazin automatisch zugeführt werden. Sie werden danach pneumatisch gespannt und anschließend selbstständig gebohrt. Die gebohrten Werkstücke werden durch die nachfolgenden Werkstücke aus der Vorrichtung geschoben.

Sobald sich das Magazin leert, soll ein akustisches Signal erfolgen.

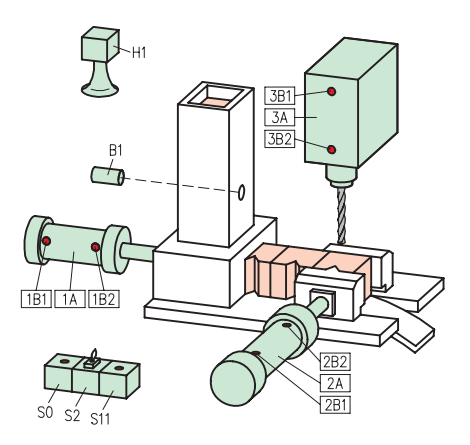

#### **Hinweis**

Die Bezeichnungen aller Sensoren und Aktoren sowie deren Beschaltung über die Eingänge und Ausgänge am Automatisierungsgerät sollen mit dem bisherigen Projekt "Bohrvorrichtung" übereinstimmen.

#### **Analyse der Steuerung nach dem EVA-Prinzip**

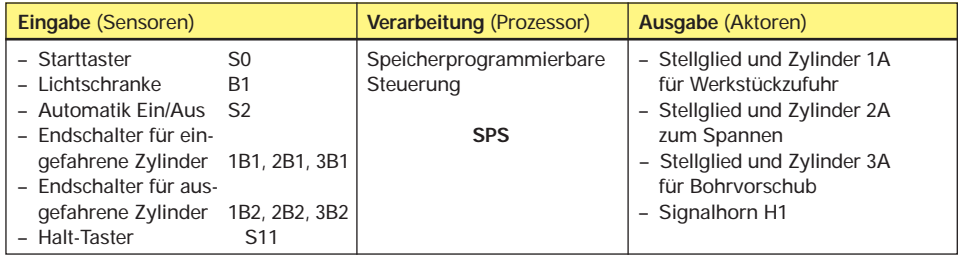

- **a)** Zeichnen Sie den Pneumatikschaltplan.
- **b)** Schreiben Sie eine Zuordnungsliste für die Aufgabenstellung.
- **c)** Zeichnen Sie einen GRAFCET-Plan für die Aufgabenstellung.
- **d)** Schreiben Sie das Programm in AWL für die Aufgabenstellung.
- **e)** Testen Sie das Programm an einem Simulationsmodell und erstellen Sie ein Prüfprotokoll.

## **4 Hydraulik**

**ST-74** Untersuchen Sie, warum sich in den genannten Systemen die Hydraulik bzw. Pneumatik als Technologie durchgesetzt hat.

- **a)** Hydraulische Vorschubeinheit in einer Fräsmaschine.
- **b)** Hydraulisch angetriebene Schaufel an einem Bagger.
- **c)** Pneumatisches Transportsystem zum Verpacken von Zucker.
- **d)** Hydraulisch betriebene Schließeinheit an einer Spritzgießmaschine.
- **e)** Pneumatisch arbeitende Milchabfüllanlage.
- **f)** Suchen Sie weitere Beispiele aus Ihrem Betrieb.
- **ST-75** Vergleichen Sie die Einsatzbereiche der Hydraulik und der Pneumatik im Hinblick auf Kräfte und Bewegungsabläufe.